## Purpose

Utility RAINEVAP allows the user to account for direct rainfall and evaporation effects on the reservoir.

## Input Summary

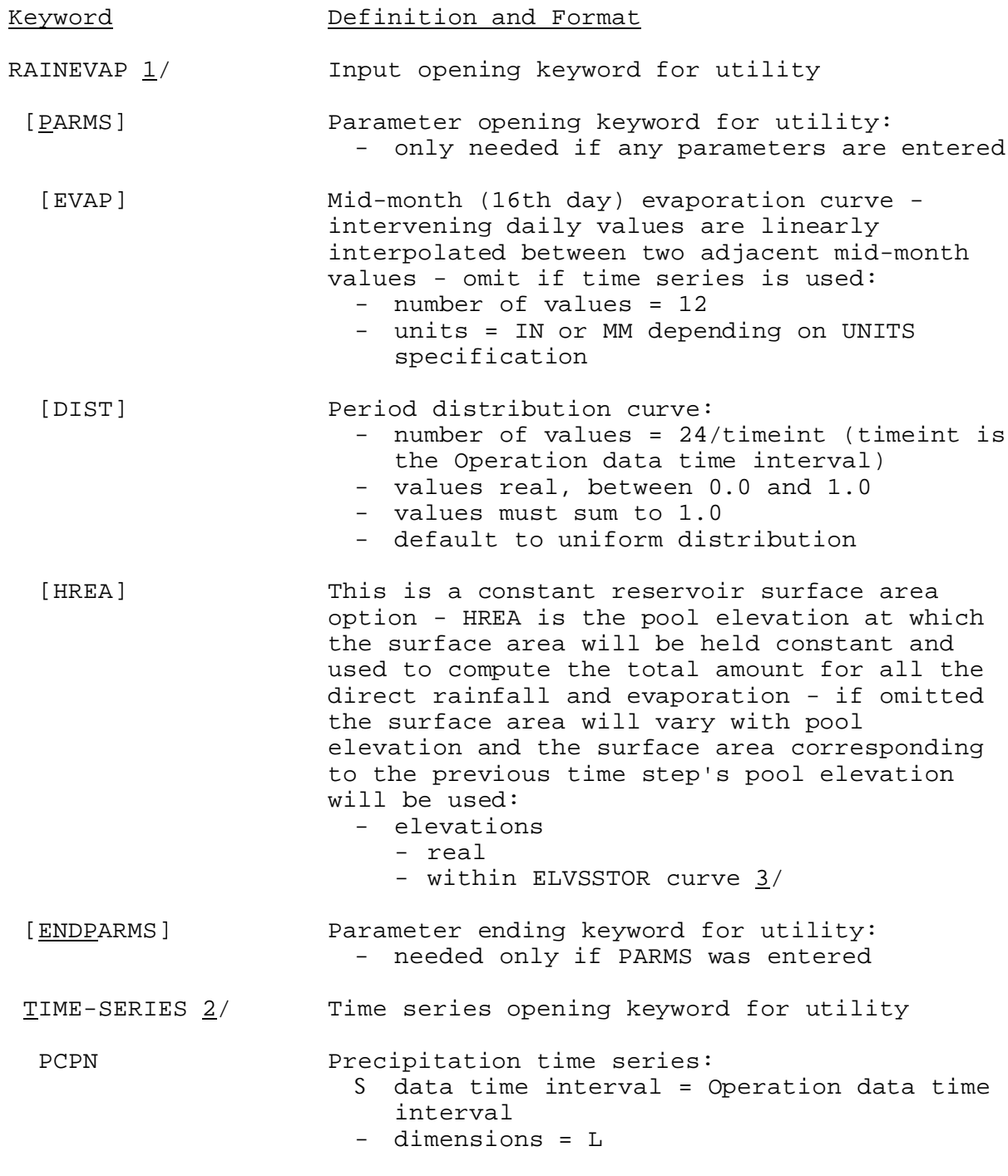

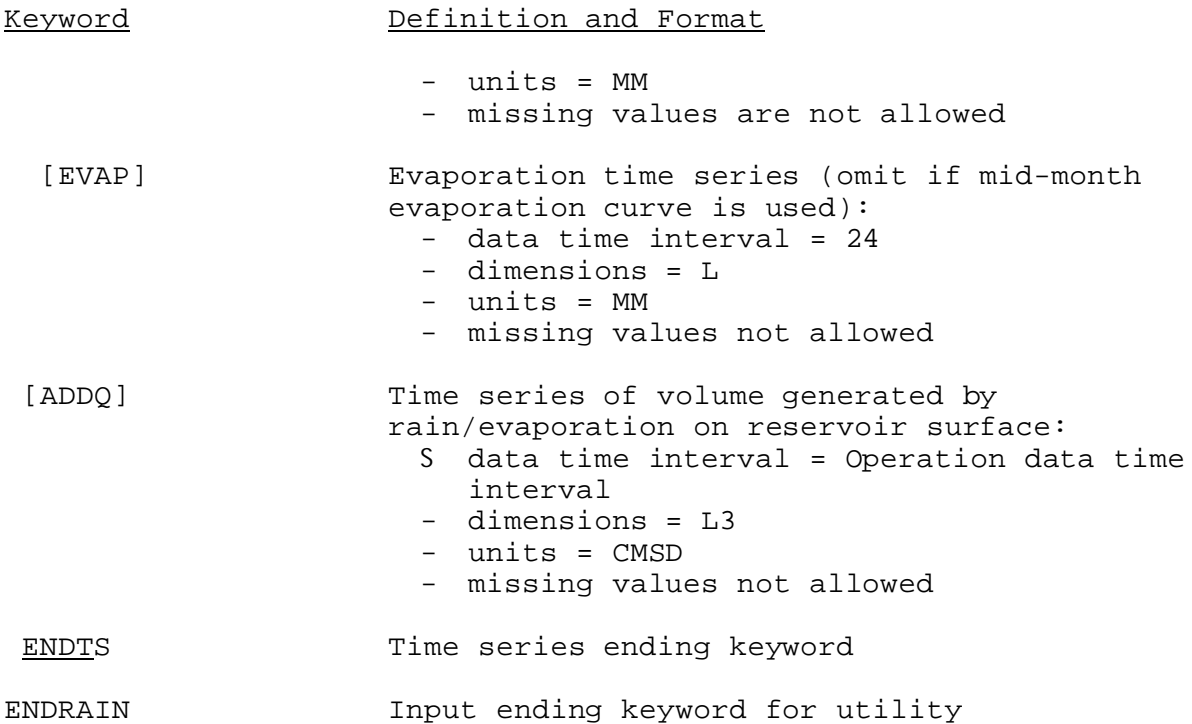

Notes:

- 1/ No additional carryover is needed for this utility.
- 2/ See 'Time Series Definition' in Section V.3.3-RES-SNGL-SPEC.
- 3/ ELVSSTOR is the elevation versus storage curve defined in the general parameter section.

## Input Examples

1. Mid-month evaporation curve is used.

RAINEVAP(1) PARMS EVAP 0.06 0.09 0.13 0.15 0.18 0.23 & 0.24 0.21 0.18 0.13 0.09 0.07 DIST 0.30 0.40 0.20 0.10 HREA 150.0 ENDP TIME-SERIES PCPN LKTAWAKN MAP 6 ADDQ RAINEVAP SQME 6 ENDTS ENDRAIN 2. Evaporation is specified by a time series. RAINEVAP(1) PARMS

DIST 0.30 0.40 0.20 0.10

03/09/2004 V.3.3-RES-SNGL-SPEC-RAINEVAP-2 rfs:533ress\_rainevap.wpd

```
ENDP
 TIME-SERIES
   PCPN LKTAWAKN MAP 6
   EVAP SABINEUS MAPE 24
   ADDQ RAINEVAP SQME 6
   ENDTS
ENDRAIN
```
## Method

See Section II.4-RES-SNGL for additional information.

- 1. Generate area-elevation curve from storage-elevation curve.
- 2. Estimate volume due to direct rainfall and evaporation using area from previous period.
- 3. Add rainfall/evaporation volume to the reservoir inflow and apply the result to pertinent Scheme used. Correct rainfall/evaporation volume once if the area changes sufficiently.